### CATEGORIA **Classe I media**

Tempo impiegato minuti

(scrivere in stampatello ben leggibile)

COGNOME ……………………………………NOME …………………………………………

DATA DI NASCITA…………………………………………….

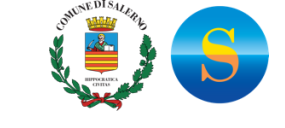

Matematica Divertente e Crea

# **Salerno Gare 2022 SELEZIONE ISTITUTO** 30 marzo 2022

**SALERNO Gare 2022**

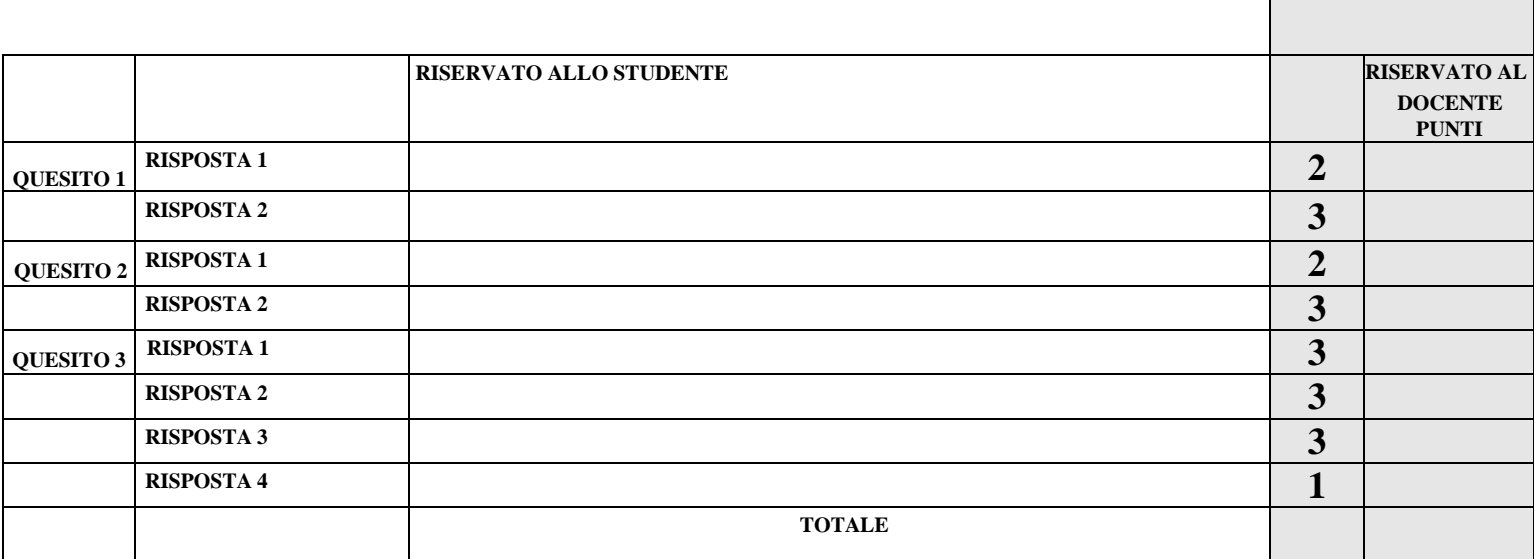

### **QUESITO 1 (totale punti 5)**

Ad una festa partecipano tra **50** e **60** studenti. Eleonora li stava contando uno alla volta, ma Michele notò che se li contavano **tre** alla volta ne sarebbero rimasti **2**. Se invece li contavano **cinque** alla volta ne sarebbero rimasti **4**.

**1.** Quanti studenti hanno partecipato alla festa? **RISPOSTA 1 ( punti 2) \_\_\_\_\_\_\_\_\_\_\_\_\_\_\_\_\_\_\_\_\_\_\_\_\_\_\_\_\_\_\_\_\_\_\_\_**

**2.** Quale metodo hai usato per calcolare il numero dei partecipanti? **RISPOSTA 2 (punti 3)**\_\_\_\_\_\_\_\_\_\_\_\_\_\_\_\_\_\_\_\_\_\_\_\_

### **QUESITO 2 (totale punti 5)**

Prova a scrivere un numero di tre cifre a piacere ripetuto due volte (**Es. 325.325**). Dividilo per **7, 11, 13** nell'ordine che preferisci.

**1.** Qual è il risultato alla fine delle tre divisioni?

### **RISPOSTA 1 ( punti 2) \_\_\_\_\_\_\_\_\_\_\_\_\_\_\_\_\_\_\_\_\_\_\_\_\_\_\_\_\_\_\_\_\_\_\_\_\_\_\_\_\_\_\_\_\_\_\_\_\_\_\_\_\_\_\_\_\_\_\_\_\_\_\_\_\_\_\_\_\_\_\_\_\_\_\_\_\_\_\_\_\_\_\_\_**

**2.** Sapresti spiegare perché?

### **RISPOSTA 2 ( punti 3)**

### **QUESITO 3 (totale punti 10) NUOVA INVENZIONE PER CELLULARI**

C'è grande fermento in tutto il mondo per la notizia della creazione di una nuova **APP** per cellulari che soppianterà WhatsApp, Telegram, TikTok e altre. I giornalisti hanno ristretto la ricerca tra **20 esperti programmatori** e pensano di aver individuato chi ha creato questa APP. Vuoi provare anche tu a indovinare chi è l'inventore, con l'aiuto di una serie di indizi? Buon lavoro e divertiti!

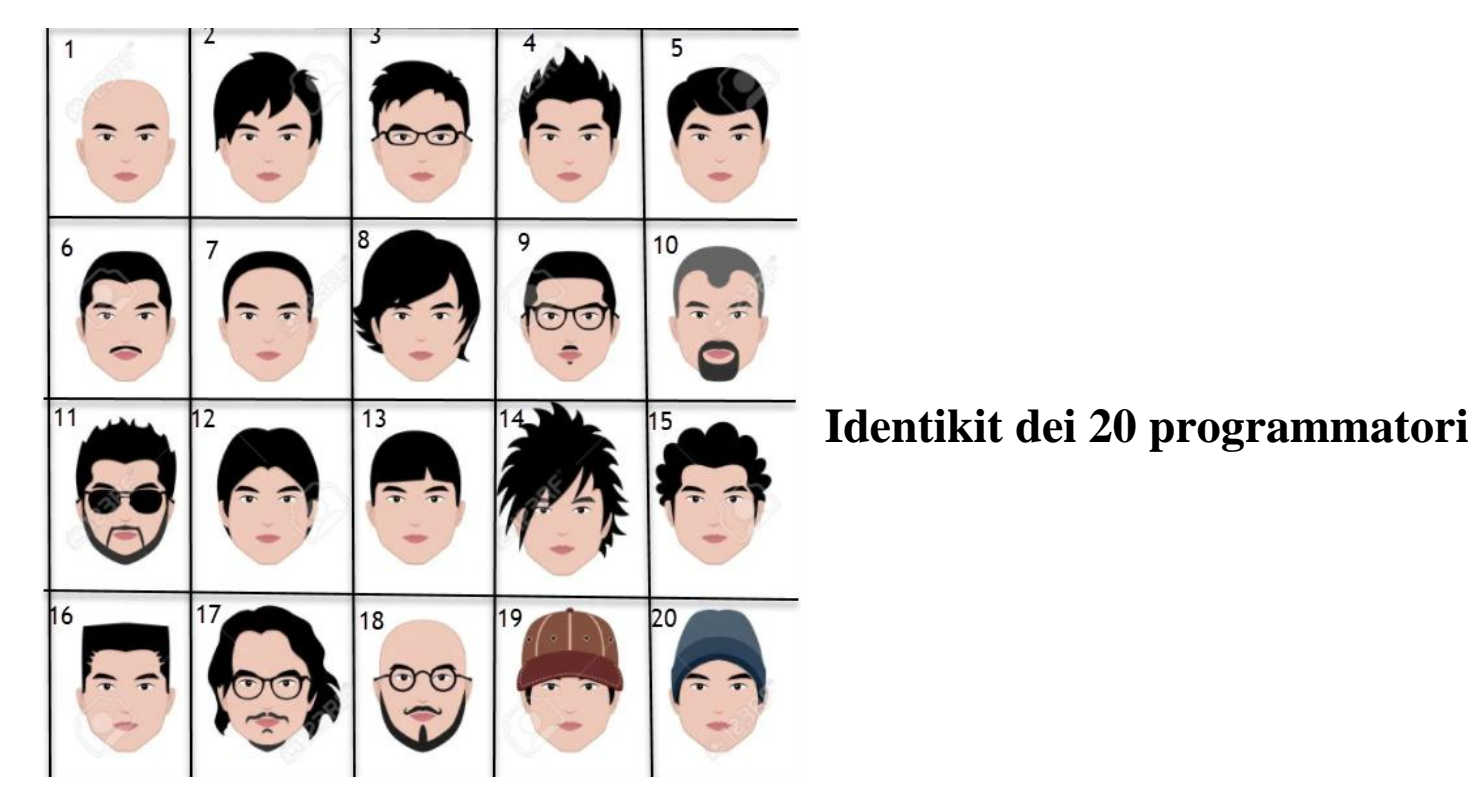

## **Ecco i tre indizi**

**INDIZIO 1:** Completa la tabella secondo le indicazioni del triangolo di Pascal dove ogni numero è la somma dei due che si trovano nei quadratini immediatamente sopra. Per semplificare il lavoro sono stati inseriti alcuni numeri.

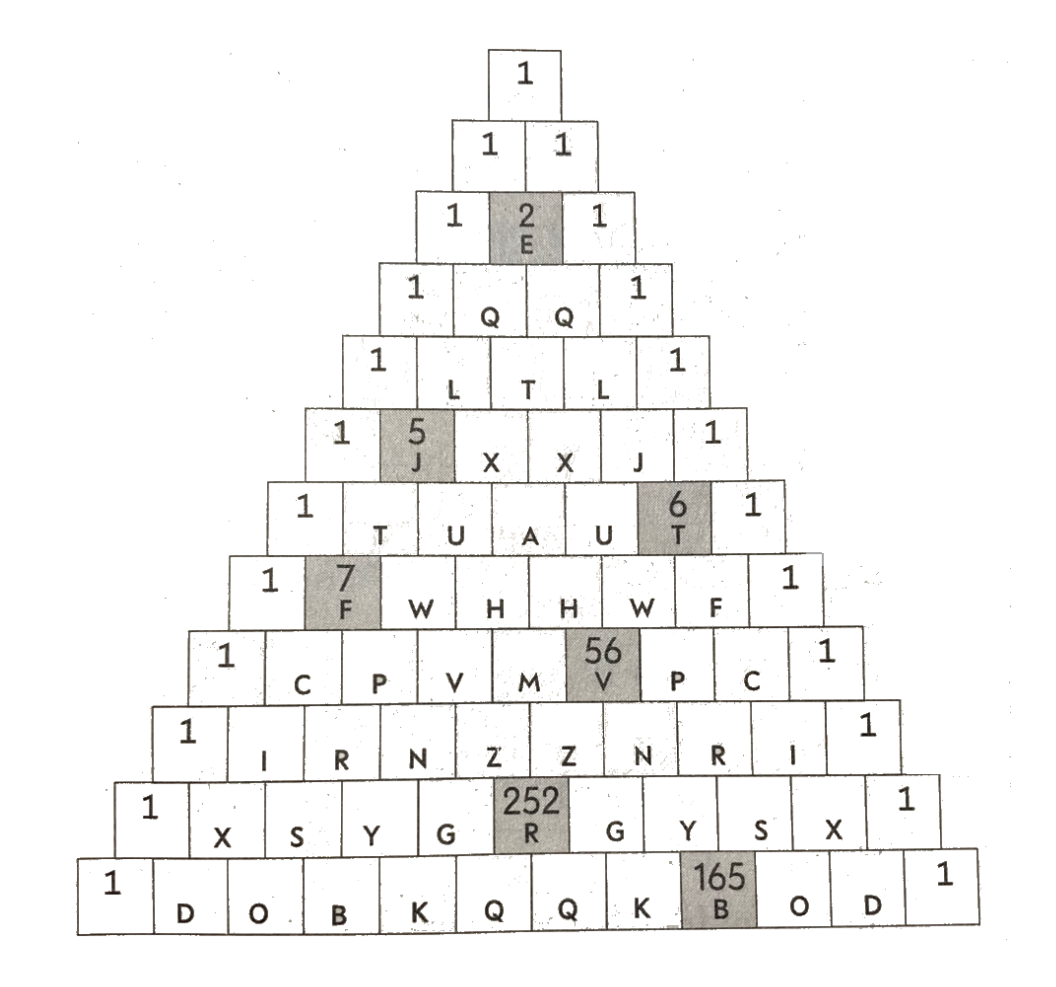

Nelle caselle sotto inserisci le lettere corrispondenti ai numeri. Otterrai il primo indizio.

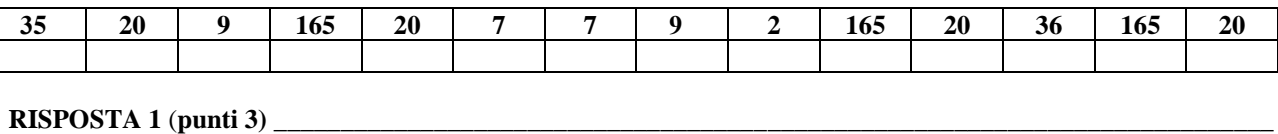

### **INDIZIO 2:**

Effettua le operazioni con i numeri romani e sostituisci a ogni numero la lettera dell'alfabeto corrispondente al valore numerico

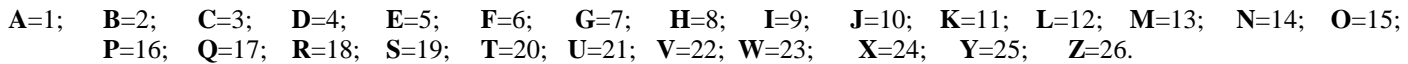

Suggerimenti: Numeri Romani  $C = 100; L = 50; X = 10; V = 5; I = 1$ 

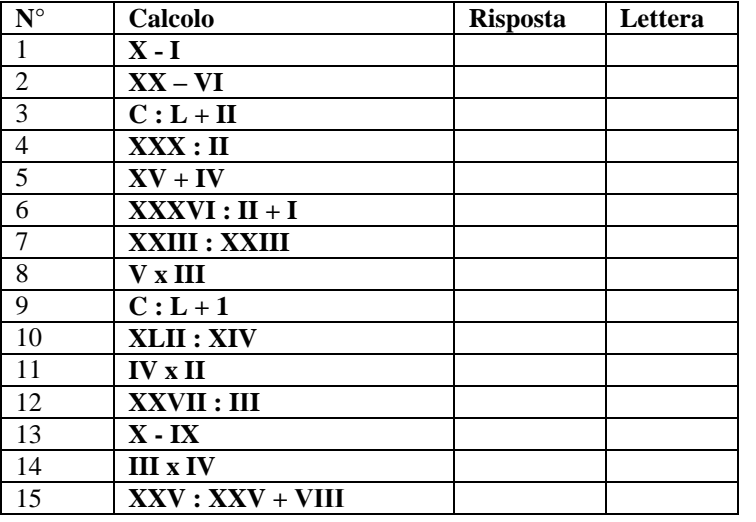

**INDIZIO 3:** Utilizza questo cifrario particolare per decifrare il codice finale

### **Ecco come sono codificate le lettere del cifrario**

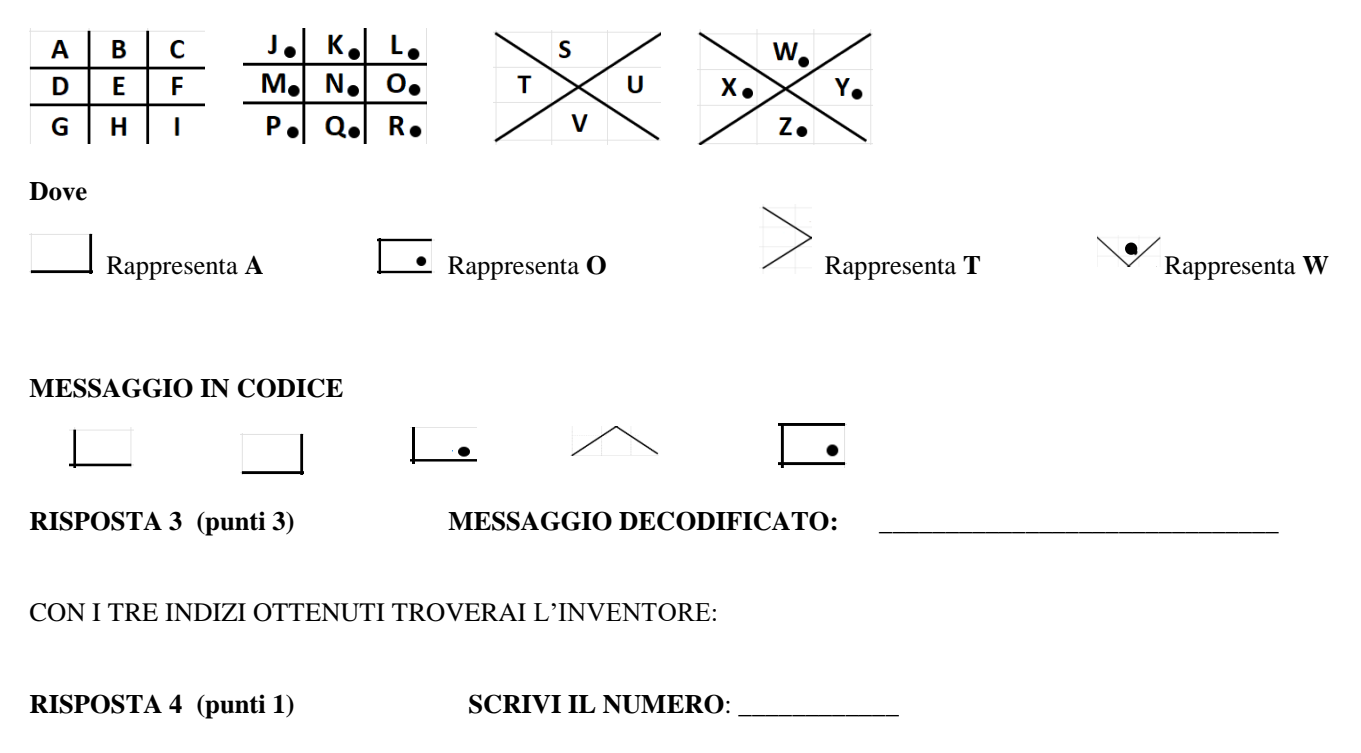

### **RISPOSTA 2: MESSAGGIO DECODIFICATO ( punti 3)**

\_\_\_\_\_\_\_\_\_\_\_\_\_\_\_\_\_\_\_\_\_\_\_\_\_\_\_\_\_\_\_\_\_\_\_\_\_\_\_\_\_\_\_\_\_\_\_\_\_\_\_\_